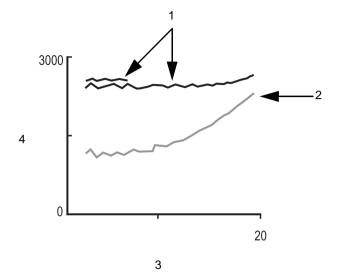

- 1. Current curves
- Reference curve
- 3. Number of breaths axis
- 4. FRC volume axis